# **SISTEM PAKAR DIAGNOSA PENYAKIT TANAMAN KAKAO MENGGUNAKAN METODE** *CASE BASE REASONING* **(CBR) PADA KELOMPOK TANI GAPOKTAN DESA MAKARTI JAYA**

Ruhmi Sulaehani Universitas Ichsan Gorontalo *e-mail: ruhmisulaehani@yahoo.co.id* 

*Tanaman Kakao merupakan salah satu komoditi ekspor non migas yang memiliki prospek cukup cerah, disamping permintaan dalam negeri juga semakin kuat dengan semakin berkembangnya sektor agroindustri. Namun karena masih banyaknya masyarakat yang awam atau kurang mengerti akan penyakit tanaman kakao dan cara mengatasinya, maka peneliti berinisiatif untuk membantu permasalahan tersebut yakni dengan membuat sebuah sistem pakar yang dapat mendiagnosa penyakit tanaman kakao serta memberikan soslusi atau penanganan yang tepat terhadap penyakit yang sering menyusahkan para petani kakao di desa Makarti Jaya. Pada penelitian ini penulis mencoba merancang aplikasi diagnosa penyakit Tanaman Kakao. Aplikasi diagnosa penyakit tanaman kakao ini pembuatanya menggunakan metode CBR. Implementasi aplikasi diagnosa penyakit tanaman kakao ini menggunakan bahasa pemrograman PHP ( PHP : Hypertext Preprocessor) dan Basis Data MySQL. Metode yang digunakan dalam penelitian ini adalah Metode Penelitian Deskriptif dengan tahap-tahap penelitian yang dimulai dari: tahap analisis, desain, konstruksi, pengujian, implementasi, evaluasi, dan pemeliharaan. Metode pengujian sistem yang digunakan adalah White Box Testing dan Black Box Testing. Pada metode White Box Testing, berdasarkan hasil penelitian dibuat flowchart dan flowgraph dari data yang diperoleh. Flowchart yang diuji yaitu proses diagnosa. Dari hasil perhitungan menggunakan metode White Box Testing, diperoleh nilai hasil perhitungan yang telah memenuhi persyaratan dari segi kelayakan software. Sedangkan dari hasil pengujian menggunakan metode Black Box Testing, diperoleh nilai untuk mengukur tingkat kemudahan, kecepatan informasi, serta ketepatan data guna memenuhi syarat kelayakan dalam penerapan sistem. Hasil pengujian menggunakan metode White Box Testing adalah dengan nilai Cyclomatic Complexity = 8, maka dapat disimpulkan bahwa logika program benar dan dapat digunakan.* 

*Kata Kunci :* **Tanaman Kakao, CBR, PHP, MySQL**

#### **I. PENDAHULUAN**

Tanaman kakao (*Theobroma cacao* L) adalah pohon budi daya di perkebunan yang berasal dari Amerika Selatan, namun sekarang di tanam di berbagai kawasan tropika. Dari biji tumbuhan ini di hasilkan produk olahan yang di kenal sebagai cokelat.

Sejalan dengan perkembangan ilmu pengetahuan dan teknologi penggunaan kakao semakin meningkat baik sebagai bahan makanan maupun sebagai bahan minuman.

Didesa Makarti Jaya, Kec.Taluditi Kab.Pohuwato merupakan salah satu kawasan penghasil buah kakao terbanyak, tercatat di desa ini memproduksi hasil panen buah kakao hingga 2 ton perbulan(2013), dengan jumlah penduduk mencapai  $\pm 200$  KK. Yang 90 % penduduknya memiliki tanah yang di tanami tanaman kakao dengan rata-rata 1 H.

Dengan banyaknya petani yang menggelola tanaman kakao, maka banyak pula terjadi masalah penyakit yang menyerang tanaman kakao seperti busuk buah dsb. Namun karena masih banyaknya masyarakat yang awam atau kurang mengerti akan penyakit tanaman kakao dan cara mengatasinya, maka peneliti berinisiatif untuk membantu permasalahan tersebut yakni dengan membuat sebuah sistem pakar yang dapat mendiagnosa penyakit tanaman kakao serta memberikan soslusi atau penanganan yang tepat terhadap penyakit yang sering menyusahkan para petani kakao di desa Makarti Jaya.

Dalam pemecahan masalah penyakit tanaman kakao ini peneliti ingin mengkolaborasikan antara pengetahuanpengetahuan para pakar dengan suatu sistem komputer yang dapat mengadopsi semua pengetahuan para pakar dan dapat di implementasikan pada masyarakat khususnya masyarakat Desa Makarti Jaya, agar dapat lebih mudah memahami dan menanggulangi segala penyakit yang ada pada tanaman kakao di desa tersebut.

## **II. LANDASAN TEORI**

#### **2.1 Metode** *Case Base Reasoning* **(CBR)**

Metode *case based reasoning* adalah salah satu metode untuk membangun sistem dengan pengambilan keputusan dari kasus yang baru dengan berdasarkan solusi dari kasus – kasus sebelumnya. Konsep dari metode *case based reasoning* ditemukan dari ide untuk menggunakan pengalaman – pengalaman yang terdokumentasi untuk menyelesaikan masalah yang baru. Para *decisionmaker* kebanyakan menggunakan pengalaman – pengalaman dari problem *solving* terdahulu untuk menyelesaikan masalah yang dihadapi sekarang.

**xxxx** 

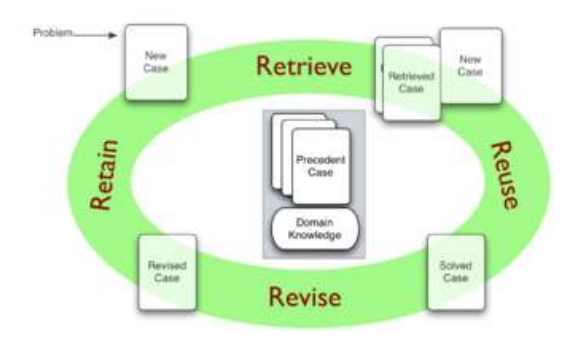

 **Gambar 2.1** Alur Dalam *Case Base Reasoning*

CBR menggunakan pendekatan kecerdasan buatan (*Artificial Intelligent*) yang menitikberatkan pemecahan masalah dengan didasarkan pada *knowledge* dari kasuskasus sebelumnya.

Apabila ada kasus baru maka akan disimpan pada basis pengetahuan sehingga sistem akan melakukan *learning* dan *knowledge* yang dimiliki oleh sistem akan bertambah.

Proses dalam CBR dapat menggunakan berbagai teknik, diantaranya adalah algoritma *nearest neighbor. Nearest Neighbor* adalah menghitung tingkat kemiripan (jarak) suatu kasus terhadap kasus baru berdasarkan beberapa atribut yang di definisikan berdasar pembobotan tertentu dan kemudian tingkat kemiripan (jarak) dari keseluruhan atribut akan di jumlahkan. *Nearest Neighbor*  di definisikan berdasarkan persamaan sebagai berikut :

Similarly (S, T) = 
$$
\sum_{t=1}^{n} f(T_t, S_t) \times \text{wt}
$$

- T : Kasus target / baru
- S : Kasus / lama / pembanding
- n : Jumlah atribut dalam setiap kasus
- i : Atribut individu dari 1 sampai n
- f : Fungsi kemiripan untuk atribut I dalam kasus T dan S
- w : Bobot atribut i

Kedekatan kasus ditentukan dengan nilai 0 sampai dengan 1, karena perhitungan *Nearest Neighbor*  menggunakan perhitungan yang real yaitu antara nilai (0,1). Nilai 0 artinya Kedua kasus mutlak tidak mirip dan nilai 1 kasus mutlak mirip.

Perhitungan *Similarity* bertujuan untuk memilih kasus yang relevan atau cocok, dengan asumsi dasar yang digunakan adalah suatu permasalahan yang mirip akan memiliki solusi yang mirip juga. Maka dari perhitungan *Similarity* dengan batas minimum kemiripan kasus (*Treshold)* yang telah ditentukan oleh pakar. Dalam Mencari kasus yang memiliki kemiripan dengan kasus baru, setiap kasus baru akan disamakan dengan semua kasus yang ada pada basis kasus dengan bagian faktorfaktor diatas,

*Faktor Kemiripan (FK)* =  $(WA1 * FA1) + (WA2 * FA2)$  $+(WA3 * FA3) + (WA4 * FA4)$ 

*Penjelasan :* 

- 1. Fx adalah faktor nilai tiap atribut.
- 2. W adalah bobot tiap atribut.
- 3. A1 A4 adalah faktor

## **2.2 Sistem Pakar**

Sistem Pakar adalah suatu program komputer yang dirancang untuk mengambil keputusan seperti keputusan yang diambil oleh seorang atau beberapa orang pakar. Sistem pakar adalah sistem perangkat lunak komputer yang menggunakan ilmu, pakta, dan teknik berpikir dalam pengambilan keputusan untuk menyelesaikan masalahmasalah yang biasanya hanya dapat diselesaikan oleh tenaga ahli dalam bidang yang bersangkutan.

Dalam penyusunanya, sistem pakar mengkombinasikan kaidah-kaidah penarikan kesimpulan (inference rules) dengan basis pengetahuan tertentu yang diberikan oleh satu atau lebih pakar dalam bidang tertetu. Kombinasi dari kedua hal tersebut disimpan dalam komputer yang selanjutnya digunakan dalam proses pengambilan keputusan untuk penyelesaian masalah tertentu.

#### **2.3 Tanaman Kakao**

Tanaman Kakao (*Theobroma Cacao)* Merupakan salah satu komoditi ekspor non migas yang memiliki prospek cukup cerah, disamping permintaan dalam negeri juga semakin kuat dengan semakin berkembangnya sektor agroindustri.

#### **2.3.1 Kakao** *Trinitaro*

Merupakan tipe hibrida yang berasal dari persilangan alami criollo dan forastero sehingga sangat heterogen dengan biji kering yang dihasilkan bisa *Endel Cocoa*  maupun *Bulk Cocoa* yang artinya kakao jenis ini dapat menghasilkan biji kakao *Fine Flavour* maupun *Bulk Cacao.* Ciri-ciri dari kakao jenis ini adalah sebagai berikut :

- 1. Memiliki masa pertumbuhan yang cepat.
- 2. Produktivitas tinggi.
- 3. Bentuk buah bermacam-macam dengan warna kulit buah berwarna merah dan hijau .
- 4. Warna kontiledon berwarna ungu dan ungu tua ketika masih basah.

Berdasarkan bentuk buahnya, jenis Trinitaro dikelompokkan menjadi 4 bagian yaitu:

*1. Angoleta* 

Berbentuk lebih mirip dengan criollo, kulit sangat kasar, tanpa *bottle neck,* ukuran buah besar, biji bulat, alur dalam warna endosperm ungu serta memiliki kualitas superior.

*2. Cundeamor* 

Bentuk buah seperti angoleta, dengan kulit kasar bentuk *bottle neck* terlihat jelas, biji gepeng dengan rasa agak manis, alur tidak dalam serta warna endosperma berwarna ungu gelap. Kualitas yang di hasilkan merupakan kualitas superior.

3. Amelonado

Bentuk buah bulat telur dengan tekstur kulit halus, ada yang memiliki *botlle neck* ada juga yang tida biji gepeng dengan rasa agak manis, alur jelas dengan endosperm berwarna ungu. Kualitas yang dihasilkan merupakan kualitas sedang bahkan superior.

4. Calabacillo

Buah pendek dan bulat, kulit buah sangat licin, tidak memiliki *bottle neck* biji gepeng dengan rasa pahit, alur sangat dangkal, warna endosperma berwarna ungu. Kualitas yang dihasilkan rendah (Cheesman, 1985).

## **2.4 Siklus Hidup Pengembangan Sistem**

Faktor kepastian merupakan suatu metode yang digunakan untuk mengukur suatu keyakinan seseorang. Inputnya adalah berupa kepastian dari pakar serta kepastian dari user.

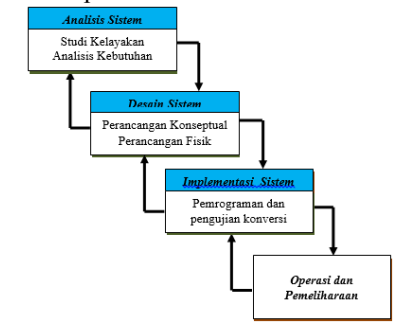

**Gambar 2.2** Siklus Hidup Pengembangan Sistem Model *Waterfall* 

## **2.5 Pengujian Sistem**

## **1.** *White Box*

Pengujian *white-box (glass box)*, adalah metode desain *test case* yang menggunakan struktur kontrol desain prosedural untuk memperoleh *test case*. Dengan menggunakan metode pengujian *white-box*, perekayasa sistem dapat melakukan *test case* untuk memberikan jaminan bahwa:

- a. Semua jalur independen pada suatu modul ditelusuri minimal 1 kali
- b. Semua jalur keputusan logis *True/False* dilalui
- c. Semua *loop* dieksekusi pada batas yang tercantum dan batas operasionalnya
- d. Struktur data internal digunakan agar validitas terjamin

#### **2.** *Black Box*

*Black Box* adalah metode pengujian perangkat lunak yang menguji fungsionalitas aplikasi yang bertentangan dengan struktur internal atau kerja. Metode uji dapat diterapkan pada semua tingkat penguijian perangkat lunak : unit, integrasi, fungsional, sistem dan penerimaan.

 Pengujian *Black-Box* berusaha menemukan kesalahan dalam kategori :

- a. Fungsi tidak benar atau hilang
- b. Kesalahan antar muka
- c. Kesalahan pada struktur data (pengaksesan basis data)
- d. Kesalahan inisialisasi dan akhir program
- e. Kesalahan performasi.

## **2.6 PHP (***Hypertext Preprocessor***)**

PHP dikenal sebagai sebuah bahasa *scripting* yang menyatu dengan tag-tag HTML, ditempakan dalam *server* dan dieksekusi di *server*, dan digunakan untuk membuat halaman web yang dinamis, yang hasilnya dikirimkan ke *client* tempat pemakai menggunakan *browser*.

## **2.7 MySQL**

MySQL adalah sebuah perangkat lunak sistem manajemen basis data SQL (bahasa inggris : database manajemen sistem) ata DBMS yang *multithread*, *multiuser,* dengan sekitar 6 juta istalasi di dunia (MySQL juga dapat digunakan diberbagai Sistem Operasi misalnya : LINUX, UNIX, WINDOWS (Syafi'i, 2005 : 5).

## **2.8 Adobe** *Dreamwaver*

*Adobe Dreamweaver* merupakan program penyunting halaman web keluaran *Adobe Systems* yang dulu dikenal sebagai macromedia dreamweaver keluaran macromedia. Program ini banyak digunakan oleh pengembang web karena fitur-fiturnya yang menarik dan kemudahan penggunaanya.

## **III. METODE PENELITIAN**

## **3.1 Metode Penelitian**

Metode yang digunakan dalam perancangan Sistem Pakar ini adalah metode deskriptif yaitu penelitian yang berusaha untuk menuturkan pemecahan masalah yang ada sekarang berdasarkan data, menganalisis dan menginterprestasikan. Metode ini bertujuan untuk pemecahan masalah secara sistematis dan faktual mengenai fakta-fakta, sifat-sifat serta hubungan antar fenomena yang diteliti. Tahapan penelitian dapat diuraikan sebagai berikut:

### **1. Tahap Analisis**

Pada tahap ini dilakukan analisis Sistem Pakar Penyakit Tanaman Kakao Desa Makarti Jaya yakni meliputi :

- a. Analisis Sistem Berjalan
- b. Analisis Sistem yang diusulkan
- c. Sumber Data
- d. Alat

## **2. Tahap Desain**

Pada tahap ini dilakukan desain sistem yakni desain output, desain input, desain database, desain teknologi dan desain model.

## **3. Tahap Produksi/ Pembuatan**

Pada tahap ini dilakukan pembuatan sistem dengan menggunakan Bahasa Pemrograman PHP dengan memanfaatkan Database MySQL. Pada tahap ini kita melakukan tahap produksi sistem hasil analisa dan desain sistem sebelumnya. Termasuk didalamnya menginstal paket tambahan untuk menjalankan program, menulis listing program dan membangunnya dalam bentuk sebuah formulir, antarmuka dan integrasi sistem-sistem program yang terdiri dari input, proses dan output, yang tersusun dalam sebuah sistem menu sehingga dapat dijalankan oleh pengguna sistem.

## **4. Tahap Pengujiana**

Setelah dilakukan tahap analisa, desain dan produksi sistem, maka kita melakukan tahap pengujian, dimana seluruh perangkat lunak, program tambahan dan semua program yang terlibat dalam pembangunan sistem diuji untuk memastikan sistem dapat berjalan dengan semestinya. Pengujian yang dilakukan dengan menggunakan teknik pengujian perangkat lunak yang telah ada yaitu :

- a. Pengujian *White Box* terhadap sistem yang akan digunakan
- b. Pengujian *Black Box* melalui program PHP dan Database MySQL*.*

## **5. Implementasi**

Tahap implementasi sistem (*System Implementation*) merupakan tahap meletakkan sistem supaya siap untuk dioperasikan. Pada tahap ini akan dilakukan pengetesan sistem secara bersama antara analis sistem (*system analist*), pemrogram (*programer*) dan pemakai sistem (*user*).

#### **IV. HASIL DAN PEMBAHASAN 4.1 Analisa Sistem**

# **4.1 1 Analisa Sistem Berjalan**

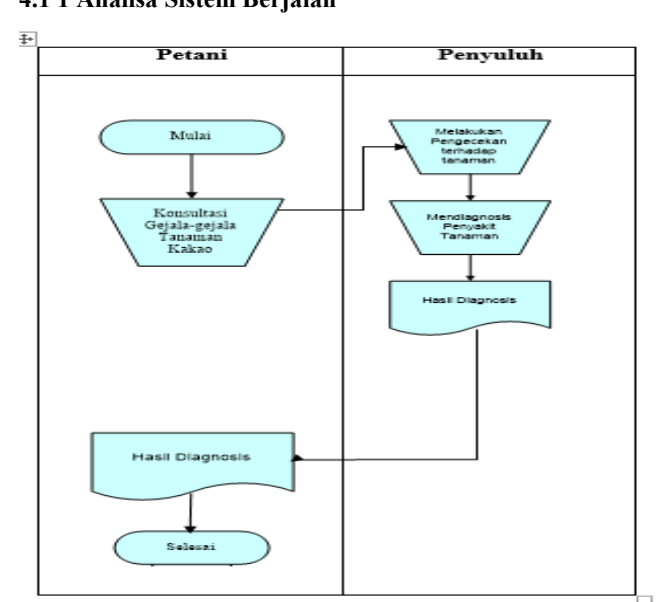

**Gambar 4.1** Sistem Berjalan

## **4.1.2 Sistem yang Diusulkan**

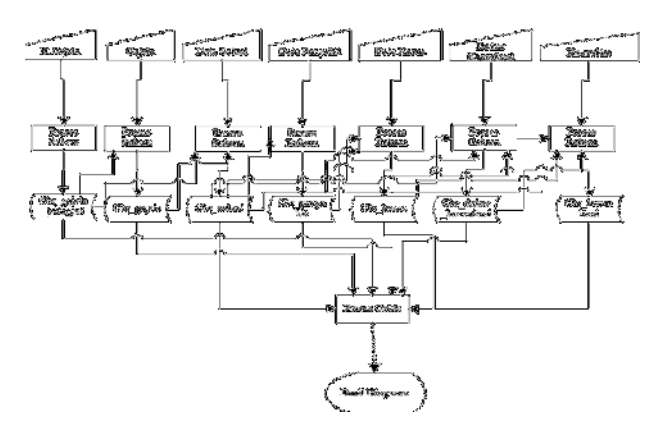

**Gambar 4.2** Sistem yang diusulkan

#### **4.2 Desain Sistem**

#### **4.2.1 Matriks Penyakit Tanaman Kakao**

Matriks penyakit Tanaman Kakao terdiri dari 6 macam jenis Penyakit yang ditunjukkan ole kode P001 sampai P06 yaitu terdiri dari Penyakit Busuk Buah, Bercak Kanker Batang, Penyakit Antraknose-Colletotrichum, Penyakit Vascular Streak Dieback, Penyakit Jamur Upas dan Penyakit Akar. Macam penyakit Tanaman ini ini terdiri dari 39 gejala penyakit yang ditunjukkan ole kode G01 sampai G39.

Penyakit yang terdiri dari 6 macam jenis penyakit dan 39 gejala penyakit akan diolah sehingga menghasilkan suatu kesimpulan dan solusi akhir dari masalah ini.

**Tabel 4.1** Daftar Macam Penyakit Tanaman Kakao

| Kode         | <b>Nama Macam Penyakit</b>       |
|--------------|----------------------------------|
| <b>Jenis</b> |                                  |
| Penyakit     |                                  |
| <b>P001</b>  | Penyakit Busuk Buah              |
| <b>P002</b>  | Penyakit Kanker Batang           |
| <b>P003</b>  | Penyakit Antraknose              |
| <b>P004</b>  | Penyakit Vascular Streak Dieback |
| <b>P005</b>  | Penyakit Jamur Upas              |
| <b>P006</b>  | Penyakit Akar                    |

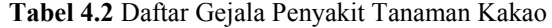

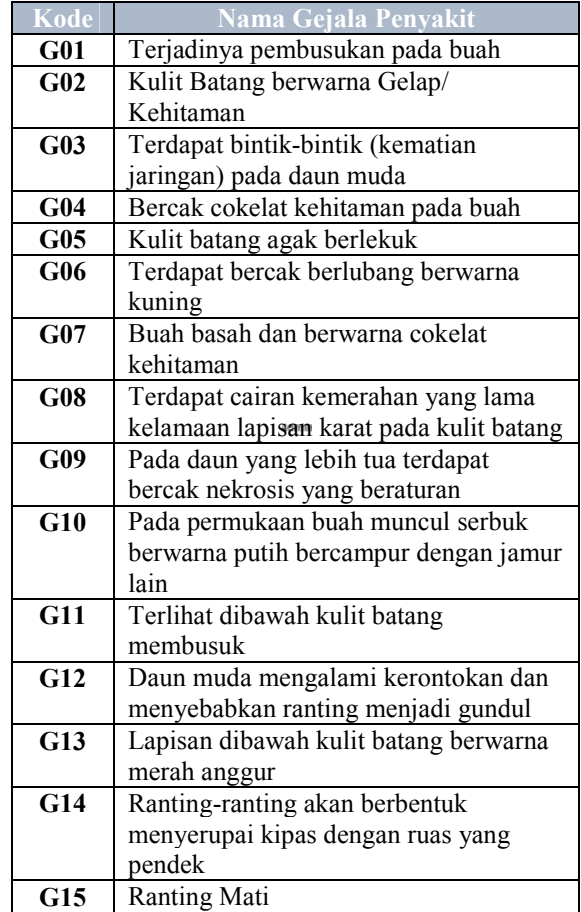

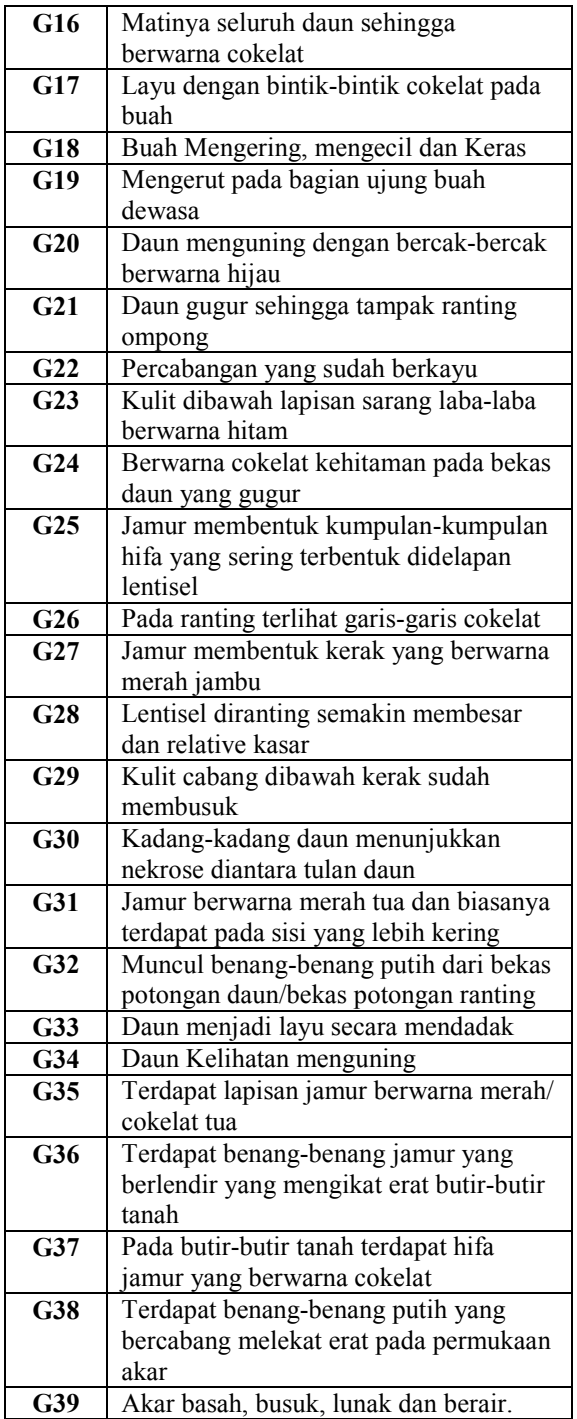

# **Tabel 4.3** Matriks Penyakit Tanaman Kakao

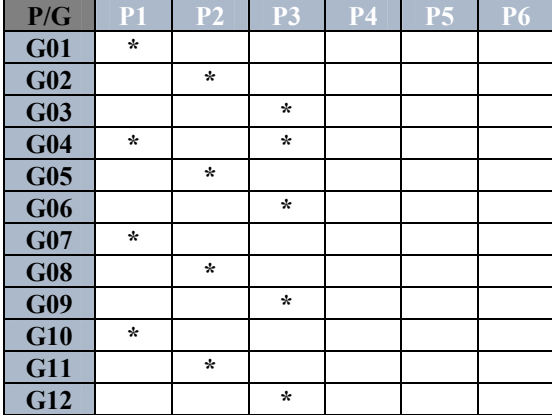

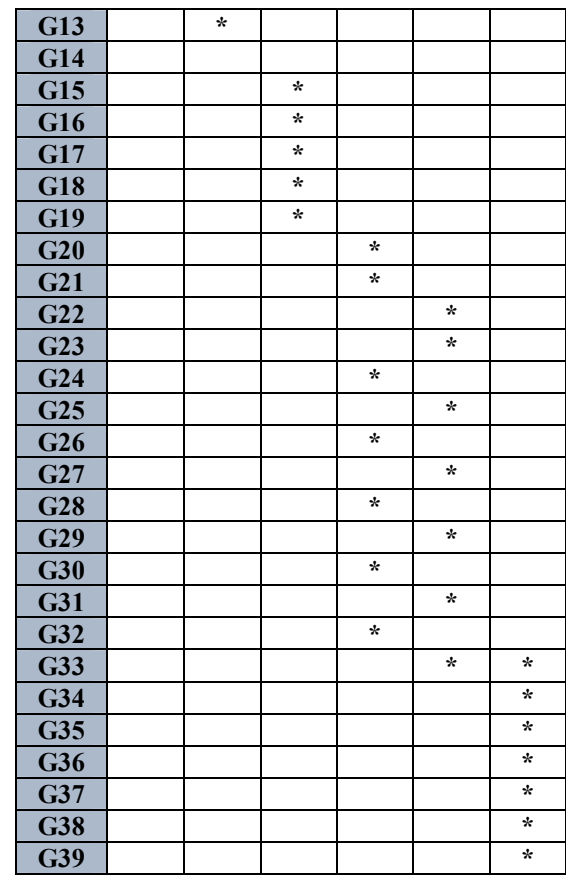

Setiap gejala memiliki bobot, untuk pemberian bobot dilihat dari tingkat kepentingan gejala terhadap penyakit, untuk bobot terdiri dari tiga parameter yaitu:

**Tabel 4.4** Tabel Bobot Parameter

| Tingkat Gejala | <b>Bobot/Parameter</b> |
|----------------|------------------------|
| Gejala Penting |                        |
| Gejala Sedang  |                        |
| Gejala Biasa   |                        |

# **Tabel 4.5** Daftar Bobot dari Setiap Gejala Penyakit

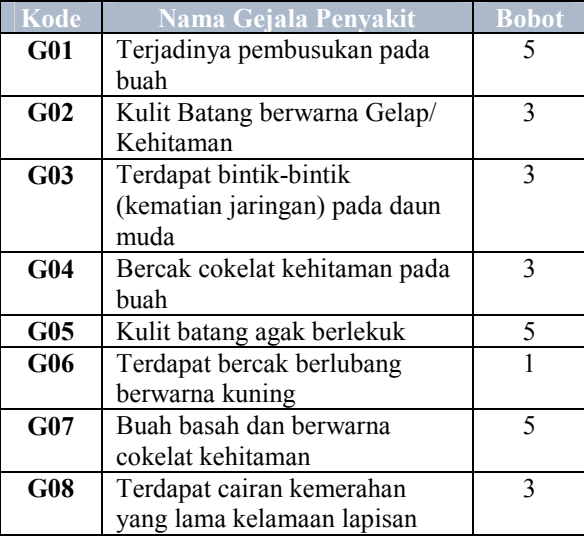

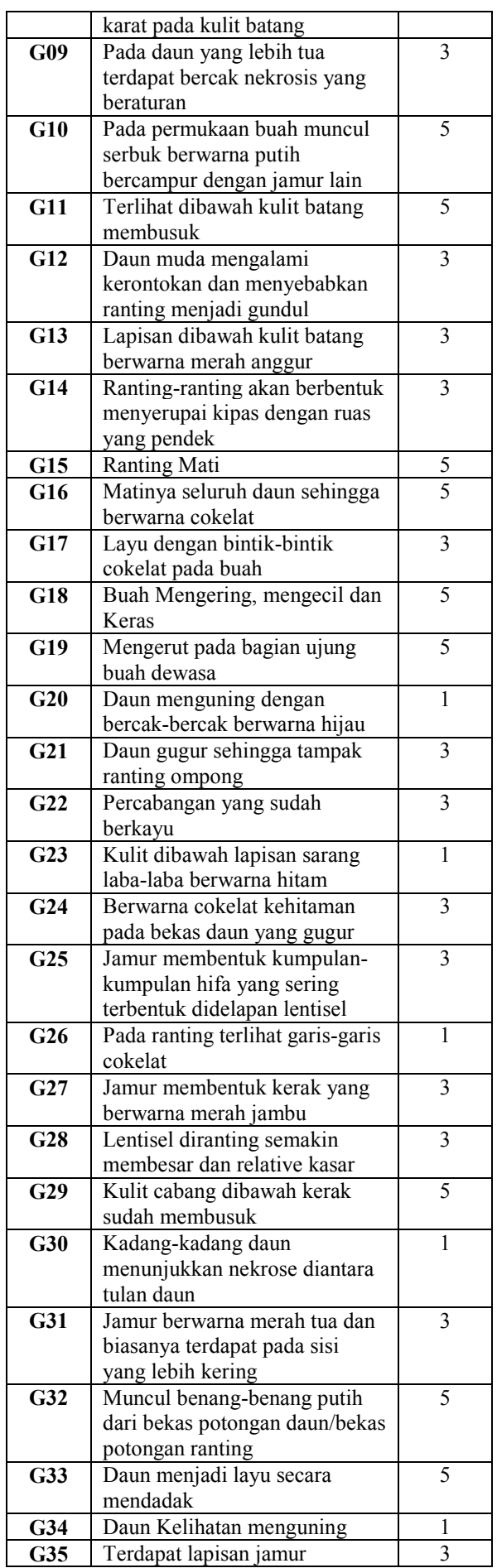

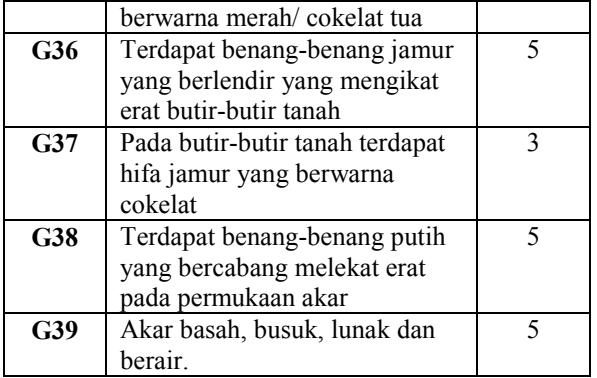

## **4.2.2 Diagram Konteks**

Diagram konteks terdiri dari dua entitas yaitu Admmin dan pengguna. Pengguna bias langsung konsultasi tanpa melalui admin, tapi pengguna tidak bias mengakases halaman admin. Sedangkan Admin menginput data-data penyakit, gejala, solusi serta basis pengetahuannya/ kasusnya yang telah didapatkan dari pakar. Sehingga nantinya akan mengeluarkan output kepada pengguna berupa hasil diagnosa.

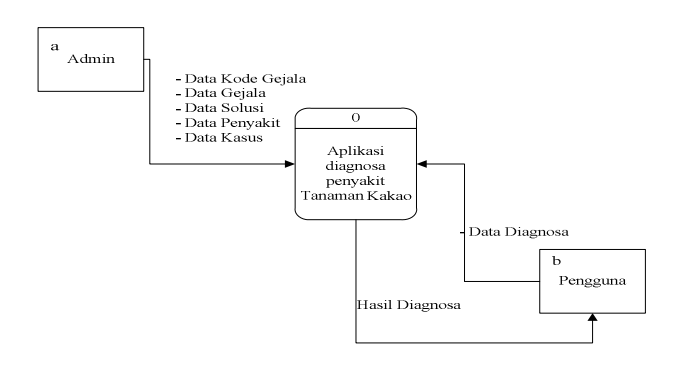

**Gambar 4.3** Diagram Konteks

# **4.2.3 Diagram Berjenjang**

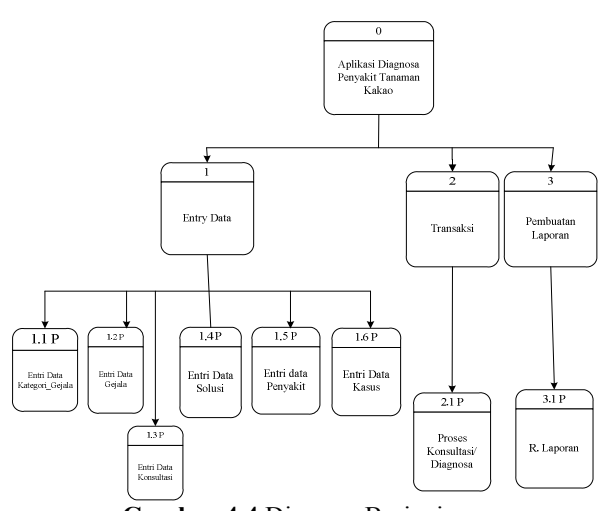

**Gambar 4.4** Diagram Berjenjang

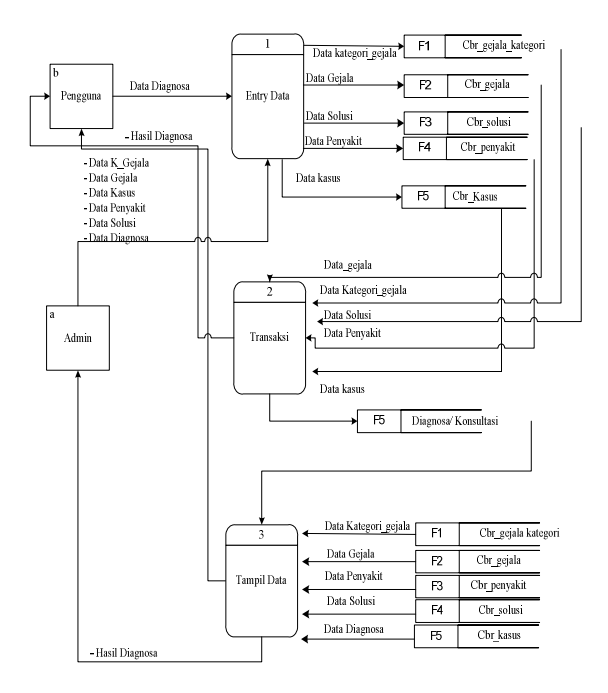

# **4.2.4 Diagram Arus Data (DAD)**

**Gambar 4.5** Diagram Arus Data (DAD)

## **V. HASIL DAN PEMBAHASAN**

## **5.1 Pemgujian Sistem**

# **5.1.1 Pengujian** *White Box*

Tujuan penggunaan *White Box* untuk menguji semua statement program. Berikut salah satu pengujian yang dilakukan yaitu –

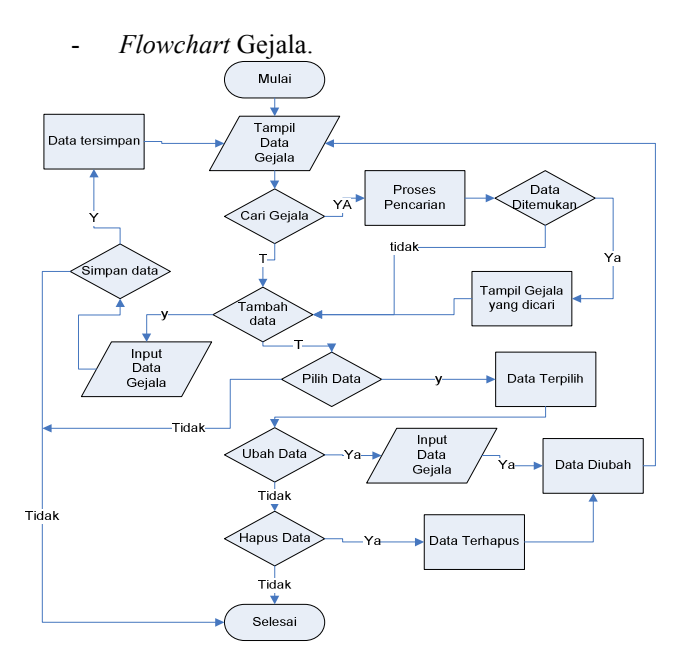

**Gambar 5.1** *Flowchart* Gejala

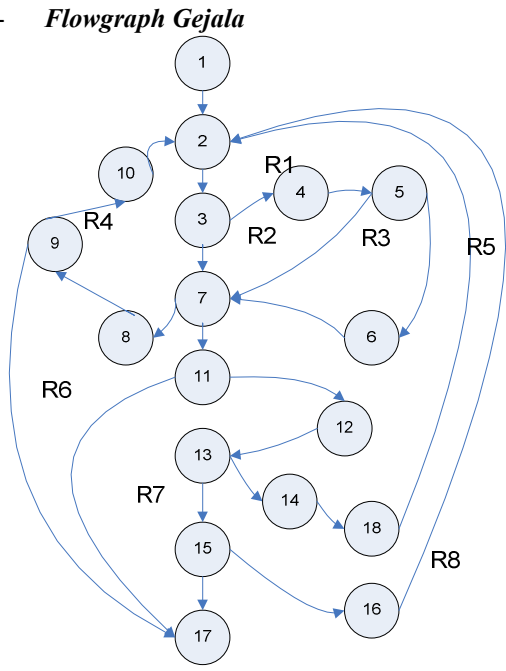

**Gambar 5.***2 Flowchart* Gejala

- Dari *flowgraph* di atas pada gambar 5.5, didapatkan
	- $Region(R) = 8$
	- $Node(N) = 18$
	- $Edge(E) = 24$
	- *Predicate Node* (P) = 7

Dari *flow graph* diatas, cyclomatic complexity dari sebuah program dapat dibuat dengan menggunakan rumus dibawah ini :

 $V(G) = E - N + 2$ 

V(G) : *cyclomatic complexity*

- E : total jumlah *edge*
- N : Total jumlah *node*

 Pada *Flow graph* diatas (gambar 5.3), dapat dihitung *cyclomatic complexity nya* sebagai berikut :

$$
V(G) = 24 \text{ Edge} - 18 \text{ Node} + 2
$$
  
= 8

Atau

 $V(G) = 7$  Predicate + 1  $= 8$ 

Angka 5 dari hasil perhitungan *cyclomatic complexity*  menunjukkan jumlah *independent path* dari *basis path testing,* atau dengan kata lain menunjukkan jumlah pengujian yang harus dijalankan untuk memastikan semua statement pada program dijalankan minimal sekali (semua *statement* telah diuji)

Hasil independent path pada contoh diatas dapat dijabarkan sebagai berikut:

Path 1: 1-2-3-4-5-6-7-8-9-10-2 Path 2 : 1-2-3-4-5-7-8-9-10-2

Path 3: 1-2-3-7-11-12-13-14-18-2

- Path 4: 1-2-3-7-11-12-13-15-16-2
- Path 5 : 1-2-3-7-8-9-17
- Path 6 : 1-2-3-7-11-17
- Path 7 : 1-2-3-7-8-9-10-2
- Path 8 : 1-2-3-7-11-12-13-15-17

## **5.1.2 Pengujian** *Black Box*

Pengujian *Black Box* merupakan pendekatan komplementer dari teknik *White Box,* Metode ini digunakan untuk mengetahui apakah perangkat lunak berfungsi dengan benar. Dibawah ini merupakan pelaksanaan pengujian dengan menggunakan metode *black box* dari perangkat lunak yang dibuat.

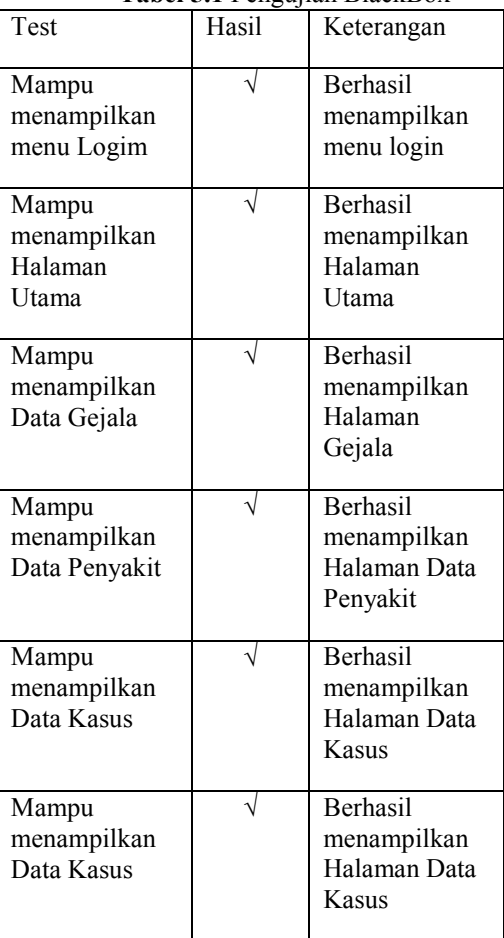

**Tabel 5.1** Pengujian BlackBox

#### **5.2 Implementasi Antar Muka**

#### **5.2.1 Tampilan Halaman Login Admin**

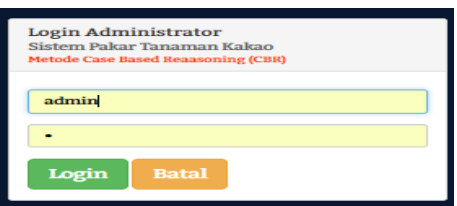

**Gambar 5.3** Tampilan Halaman Login Admin

Pada halaman login ini, Admin memasukkan Username dan Password untuk masuk kehalaman Admin. Jika salah satu saja ada yang salah dalam menginput, maka akan tampil pesan Keslahan.

### **5.2.2 Halaman Menu Utama**

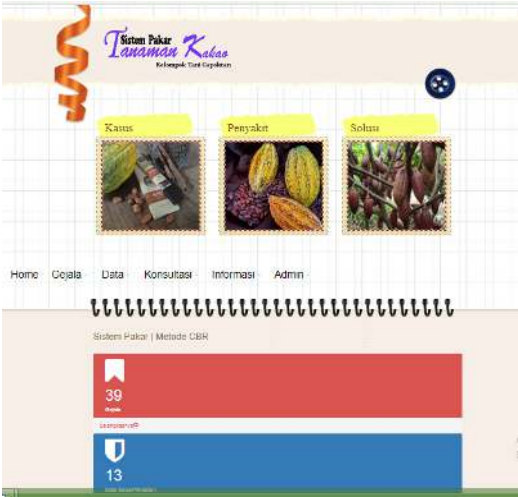

**Gambar 5.4** Halaman Menu Utama

Pada tampilan menu utama terdapat 6 menu yang digunakan pada system, yaitu menu Home, Gejala, Data, Konsultasi, Informasi dan Admin.Sedangkan pada tampilan dibawahnya terdapat link untuk memprmudah/ cara cepat untuk menampilkan gejala, penyakit, Solusi, data kasus dan sebagainya.

#### **5.2.3 Halaman Menu Gejala**

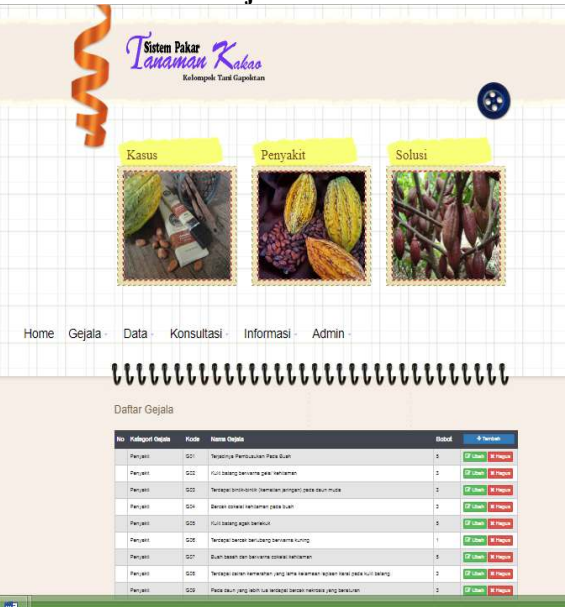

**Gambar 5.5** Halaman Menu Gejala

Pada tampilan menu Gejala, digunakan untuk melihat data gejala-gejala pada tanaman kakao. Pada Form ini juga digunakan untuk menginput/ menambah, mengubah dan menghapus gejala.

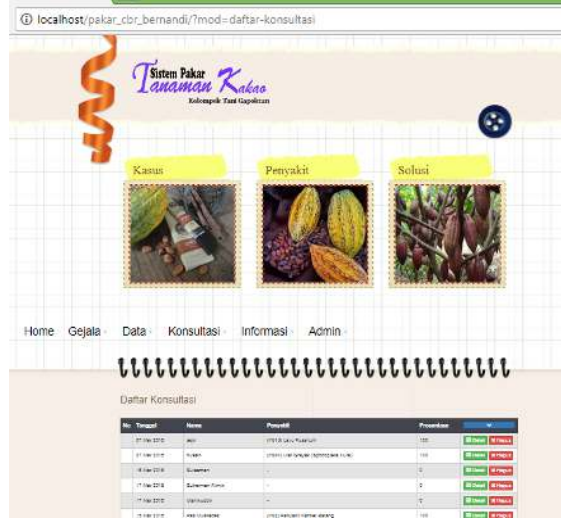

## **5.2.4 Tampilan Menu Konsultasi**

**Gambar 5.6** Halaman Menu Konsultasi

Pada tampilan menu konsultasi, pada tampilan di atas merupaka form untuk daftar konsultasi, maksudnya setiap user yang konsultasi datanya yang disimpan bisa dilihat di halaman ini, dihalaman ini juga admin bisa melihat detail gejala-gejala dan penyakit yang dialami tanaman kakao user, dihalaman ini juga admin bisa menghapus data user yang telah konsultasikan tanaman kakaonya

## **5.2.5 Halaman Menu Data Penyakit**

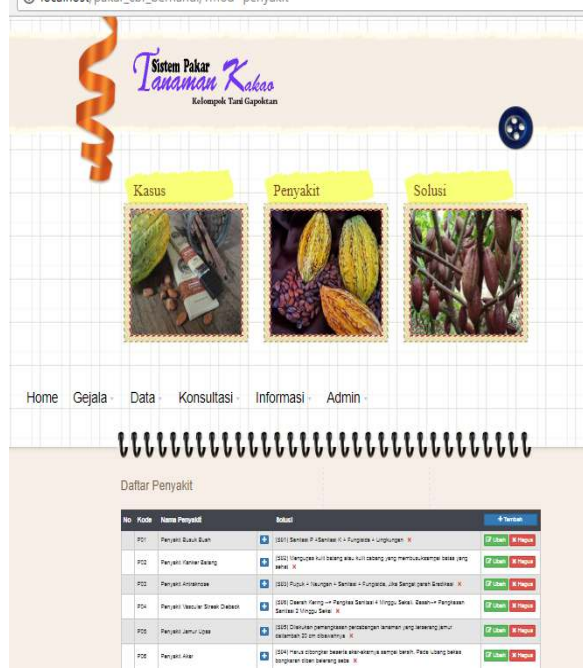

**Gambar 5.7** Halaman Menu Data Penyakit

Pada halaman ini admin bisa melihat data-data gejala yang sering terjadi pada tanaman kakao. Dihalaman ini admin juga bisa menambah, mengubah/ mengedit dan menghapus penyakit.

**5.2.6 Halaman Menu Data Kasus** 

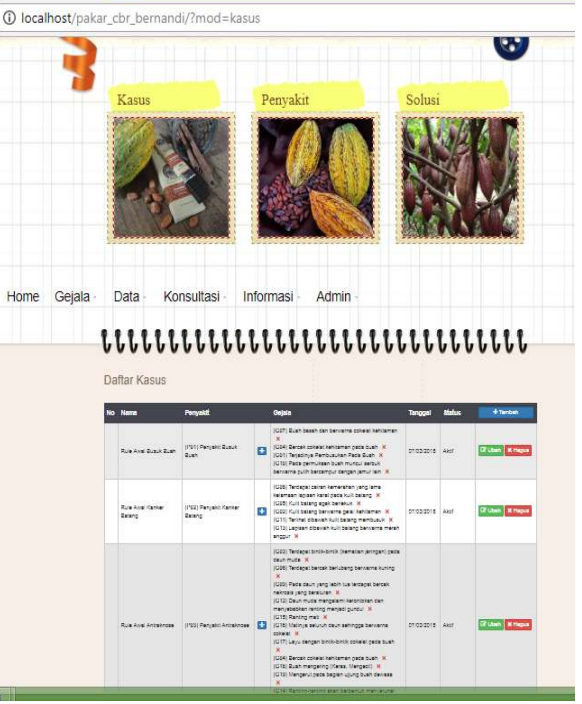

**Gambar 5.8** Halaman Menu Data Kasus

Pada halaman ini, admin bisa menambah solusi untuk setiap penyakit. Jadi solusi yang dimasukkan/ yang ditambahkan nantinya akan muncul pada hasil konsultasi tergantung dari Penyakit yang dialami tanaman kakao. Pada halaman ini jug admin bisa mengubah dan menghapus data.

## **5.2.7 Halaman Menu Informasi Daftar Penyakit**

|                  | Kasus       | Penyakit<br>Solusi                                                                                                    |
|------------------|-------------|----------------------------------------------------------------------------------------------------|
|                  |             |                                                                                                    |
| Gejala -<br>Home | Data -      | Informasi -<br>Konsultasi -<br>Admin                                                                                                    |
|                  |             | $\label{th:1} \textbf{t} \textbf{t} \textbf{t} \textbf{t} \textbf{t} \textbf{t} \textbf{t} \textbf{t} \textbf{t} \textbf{t} \textbf{t} \textbf{t} \textbf{t} \textbf{t} \textbf{t} \textbf{t} \textbf{t} \textbf{t} \textbf{t} \textbf{t} \textbf{t} \textbf{t} \textbf{t} \textbf{t} \textbf{t}$ |
|                  |             |                                                                                                    |
|                  |             | Informasi Penyakit                                                                                                    |
|                  | No Kode     | <b>Name Pergetit</b>                                                                                                    |
|                  | 201         | 3 Unit Data<br>Panyaki Busuk Buah                                                                                                    |
|                  | 902         | 3 Linet Deb<br>Panyaki Karkar Batang                                                                                                    |
|                  | 772         | <b>&gt; Unit Did</b><br>Penishi Aniversit                                                                                                    |
|                  | PDA         | 2 Line Deb<br>Pertrekt Vasculer Streek Diebeck                                                                                                    |
|                  | 701         | 3 Line Date<br>Panyakt Jamur Lipes                                                                                                    |
|                  | PDE         | 3 Unit Dib<br>Partyakt Akar                                                                                                    |
|                  | #215        | <b>Function</b><br>Leju Fuserum                                                                                                    |
|                  | <b>PD11</b> | 3 Link Deal<br>Basak Balang dan Basak Karoup                                                                                                    |
|                  | 2008        | 3 Unit Date<br>Puru Akar                                                                                                    |
|                  | stor        | 3 Linet Oct<br>Uni Tanah (Heicolega ap. den Spotsgiers engue)                                                                                                    |
|                  | 9204        | <b>Fund this</b><br>Kata Dean (Myzagersizee)                                                                                                    |
|                  | POSS        | 3 Linet Detail<br>Latel Rush (Zachsowa dorsala)                                                                                                    |
|                  | <b>PODT</b> | 3 Line Date<br>Ulai Grande (Spostopiana Tiuna).                                                                                                    |
|                  | 9002        | 3 Unit Dib<br>Thrist                                                                                                    |

**Gambar 5.9** Halaman Menu Informasi Daftar Penyakit

Pada halaman menu informasi daftra penyakit, pada halaman ini admin bisa melihat detail stiap penyakit beserta solusi yang akan ditampilkan.

## **VI. KESIMPULAN DAN SARAN**

#### **6.1 Kesimpulan**

Berdasarkan hasil penelitian yang telah dilakukan dan pembahasan yang telah di uraikan sebelumnya, maka dapat ditarik suatu kesimpulan bahwa :

- 1. Dapat diketahui cara merekayasa sistem pakar Diagonsa Penyakit Tanaman Kakao
- 2. Sistem pakar ini dapat di implementasikan untuk Mendiagnosa Penyakit Tanaman Kakao. Hal ini dapat dibuktikan dengan hasil pengujian yang dilakukan dengan metode *White Box Testing* dan *Bases Path Testing* yang menghasilkan nilai *Cyclomatic Complexity* = 8.

## **6.2 Saran**

Setelah melakukan Penelitian dan pembuatan Penulis ingin menyampaikan beberapa saran atau masukan bagi siapapun yang ingin mengembangkan atau menyempurnakan dari Sistem Pakar ini adalah sebagai berikut :

- 1. Sistem pakar ini masih belum memberikan keakuratan data sebab metode perhitungan ketidak pastian yang digunakan hanya satu.
- 2. Gunakan metode lain untuk menjadi bahan perbandingan.

## **DAFTAR PUSTAKA**

- [1]. Allan et all. 1960 *General Purpose Problem Solver*  (GPS). *Artificial Intelligence Corporation.*
- [2]. Arhami, Muhammad. 2005. *Konsep Dasar Sistem Pakar*. Yogyakarta : Andi Yogyakarta
- [3]. Antoni ,Ahmad. 1998. *Kamuas lengkap TEKNIK.* Surabaya : Gitamedia press.
- [4]. Anonim. 2016. Adobe Photoshop. https://.id/m/wikipedia.org/ wiki/Adobe\_photoshop/ diakses 20 Oktober 2016
- [5]. Anonim, 2016. http://digilib.mercubuana.ac.id/manager/n!@file\_skr

ipsi/ Isi2133518177572.pdf diakses pada tanggal 7 Oktober 2016

- [6]. Anonim, 2016. http://www.teknikotomotif.com/2015/12/prinsipcara-kerja-cvt-pada-motor-matic.html diakses pada tanggal 7 Oktober 2016 [7]. Anonim, 2016.
- http://otozones.blogspot.co.id/2015/01/tandakerusakan-pada-komponen-cvt-motormatic.html#sthash.8zAnIRAz.dpuf diakses pada tanggal 7 Oktober 2016
- [8]. Edward, Shortliffe. 1965. *Expert System Machine Car*, *CarCycle*. Stanford University.
- *[9].* Hartini, sri dan iswanti,sari.2008.*Sistem Pakar dan Pengembangan*. Yogyakarta: Penerbitan Graha Ilmu
- [10]. Hendrik A dan Riskadewi. 2005. *Aplikasi Sistem Pakar menggunakan Backward chaining*.
- [11]. Hilmi A,Ahmad & Destiani Dini.2015. *Pengembangan Sistem Pakar Diagnosis Kerusakan Sepeda Motor Automatic Non Injeksi Berbasis Android.* Garut : Sekolah Tinggi Teknologi Garut
- [12]. Jogiyanto, HM. 2002. *Perancangan Sistem Informasi*. Teknologi Informasi.
- [13]. Juju, Dominikus. 2007. *Buku Latihan Dreamweaver.*  Jakarta : Elex Media Komputindo
- [14]. Kusrini, S.Kom, 2006, *Sistem Pakar Teori dan Aplikasi*, Andi Offset, Yogyakarta.
- [15]. Kusumadewi, S. 2003. *Artificial Intelligence (Teknik dan Aplikasinya).* Yogyakarta: Graha Ilmu
- [16]. Permana, Andi Cahya. 2014. *Sistem Pakan Mendiagnosa Kerusakan Pada Motor Matic.* Ponorogo : Unicersitas Muhammadiyah Pohorogo
- [17]. Peranginangin, Kasiman. 2006. *Aplikasi WEB dengan PHP dan MySQL*. Yogyakarta: Andi
- [18]. Pressman, Rojer S. 2012. *Rekayasa Perangkat Lunak (Pendekatan Praktisi) Edisi 7.* Yogyakarta : Andi
- [19]. Russel S, Norvig P. 2003. *Expert System Certanty Factor Method*.
- [20]. Sidik,Betha. 2006. *pemrograman Web dengan menggunakan PHP.* Bandung . Informatika Bandung.